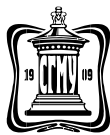

Министерство здравоохранения Российской Федерации Федеральное государственное бюджетное образовательное учреждение высшего образования

## **Саратовский государственный медицинский университет имени В.И. Разумовского**

## **Министерства здравоохранения Российской Федерации**

(ФГБОУ ВО Саратовский ГМУ им. В.И. Разумовского Минздрава России)

### **Медицинский колледж**

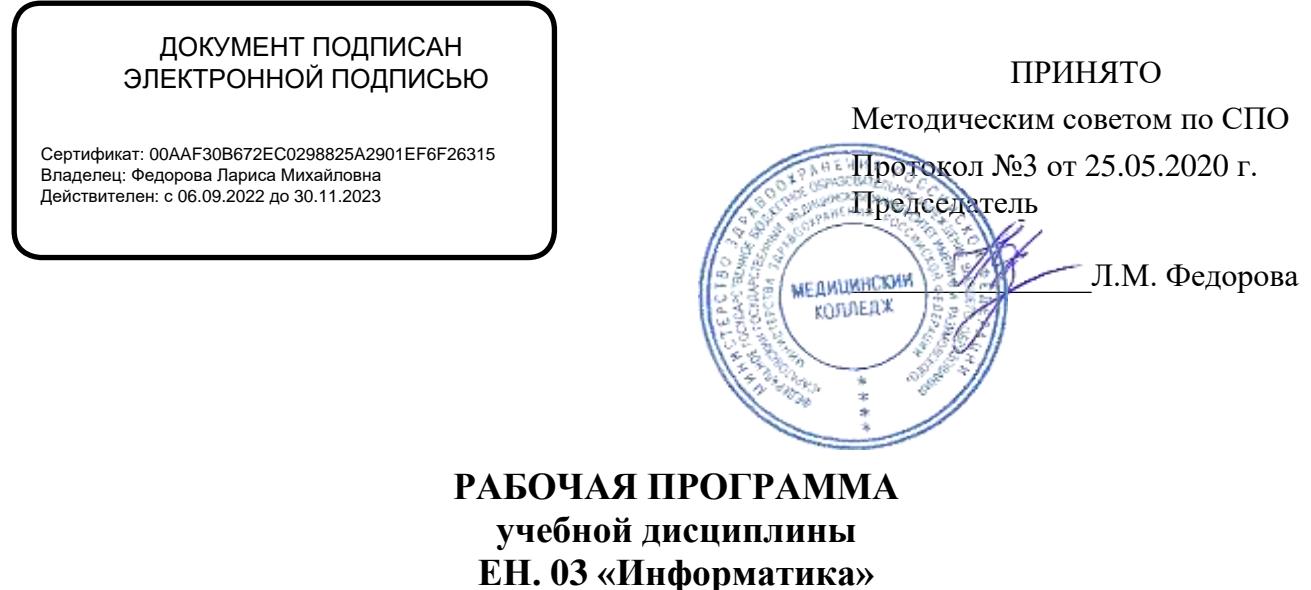

для специальности 33.02.01 «Фармация» форма обучения: очная ЦМК общеобразовательных дисциплин

г. Саратов 2020 год

Рабочая программа учебной дисциплины разработана на основе Федерального государственного образовательного стандарта (далее – ФГОС) по специальности 33.02.01«Фармация».

**Организация-разработчик:** Медицинский колледж СГМУ

### **Разработчик:**

Шитов Виктор Николаевич - преподаватель информатики медицинского колледжа СГМУ

#### Рецензент:

Корнякова Маргарита Сергеевна, преподаватель информатики высшей категории Саратовского областного базового медицинского колледжа

#### Согласовано:

Директор Научной медицинской библиотеки СГМУ Кравченко И.А.

Рабочая программа рассмотрена и согласована на заседании методического совета по среднему профессиональному образованию от 29.08.2014г. протокол № 1.

от «9» апреля 2015 г. Протокол №5

от « 26 » мая 2016 г. Протокол № 3

от «25» —мая — 2017 г. Протокол № 3\_

от «31»  $\frac{Max}{2018}$  г. Протокол № 3\_

от «30» —мая\_2019 г. Протокол № 3\_

от «25»\_мая\_2020 г. Протокол №<sub>\_3\_</sub>

# **СОДЕРЖАНИЕ**

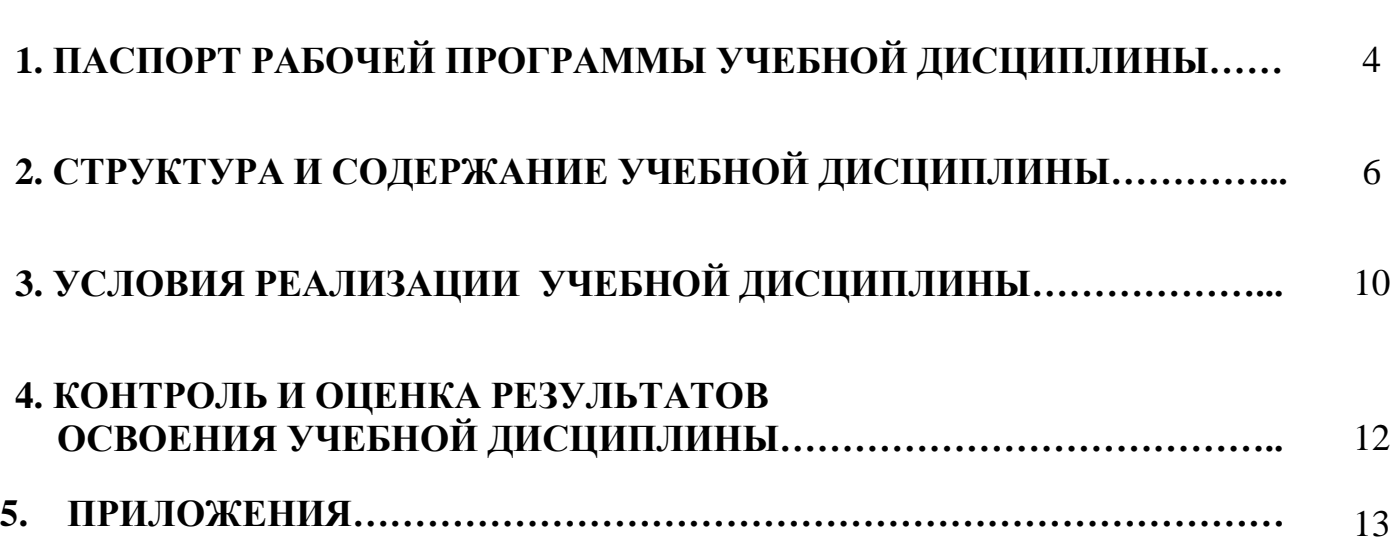

стр.

## **1. ПАСПОРТ РАБОЧЕЙ ПРОГРАММЫ УЧЕБНОЙ ДИСЦИПЛИНЫ ЕН 03. Информатика.**

### **1.1. Область применения рабочей программы**

Рабочая программа учебной дисциплины является частью ПРОГРАММЫ ПОДГОТОВКИ СПЕЦИАЛИСТОВ СРЕДНЕГО ЗВЕНА в соответствии с ФГОС для специальности **33.02.01 «Фармация»** по программе базовой подготовки.

Рабочая программа учебной дисциплины может быть использована в дополнительном профессиональном образовании в рамках реализации программ переподготовки кадров в учреждениях СПО.

Рабочая программа адаптирована для лиц с ограниченными возможностями здоровья и предусматривает индивидуальный подход к их обучению.

### **1.2. Место учебной дисциплины в структуре основной профессиональной образовательной программы:**

Учебная дисциплина ЕН 03. «Информатика» относится к естественнонаучному циклу ПРОГРАММЫ ПОДГОТОВКИ СПЕЦИАЛИСТОВ СРЕДНЕГО ЗВЕНА по специальности 33.02.01 «Фармация».

### **1.3. Цели и задачи учебной дисциплины – требования к результатам освоения учебной дисциплины:**

В результате освоения учебной дисциплины обучающийся должен уметь:

использовать прикладные программные средства.

В результате освоения учебной дисциплины обучающийся должен знать:

- методы и средства сбора, обработки, хранения, передачи информации;
- базовые системные, служебные программные продукты и пакеты прикладных программ.

### **1.4. Освоение программы учебной дисциплины способствует формированию общих и профессиональных компетенций:**

ОК 3. Принимать решения в стандартных и нестандартных ситуациях и нести за них ответственность.

ОК 4. Осуществлять поиск и использование информации, необходимой для эффективного выполнения профессиональных задач, профессионального и личностного развития.

ОК 5. Использовать информационно-коммуникационные технологии в профессиональной деятельности.

ОК 8. Самостоятельно определять задачи профессионального и личностного развития, заниматься самообразованием, осознанно планировать повышение своей квалификации.

ОК 9. Ориентироваться в условиях частой смены технологий в профессиональной деятельности.

ПК 1.1. Организовывать прием, хранение лекарственных средств, лекарственного растительного сырья и товаров аптечного ассортимента в соответствии с требованиями нормативно-правовой базы.

ПК 1.2. Отпускать лекарственные средства населению, в том числе по льготным рецептам и требованиям учреждений здравоохранения.

ПК 1.3. Продавать изделия медицинского назначения и другие товары аптечного ассортимента.

ПК 1.8. Оформлять документы первичного учета.

ПК 2.5. Оформлять документы первичного учета.

ПК 3.3. Оформлять заявки поставщикам на товары аптечного ассортимента.

ПК 3.5. Участвовать в организации оптовой торговли.

ПК 3.6. Оформлять первичную учетно-отчетную документацию.

## **1.5. Количество часов на освоение рабочей программы учебной дисциплины:**

- максимальной учебной нагрузки обучающегося 63 часов, в том числе:
- обязательной аудиторной учебной нагрузки обучающегося 42часов;
- самостоятельной работы обучающегося 21 часов.

# **2. СТРУКТУРА И СОДЕРЖАНИЕ УЧЕБНОЙ ДИСЦИПЛИНЫ ЕН 03. Информатика**

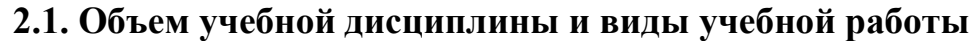

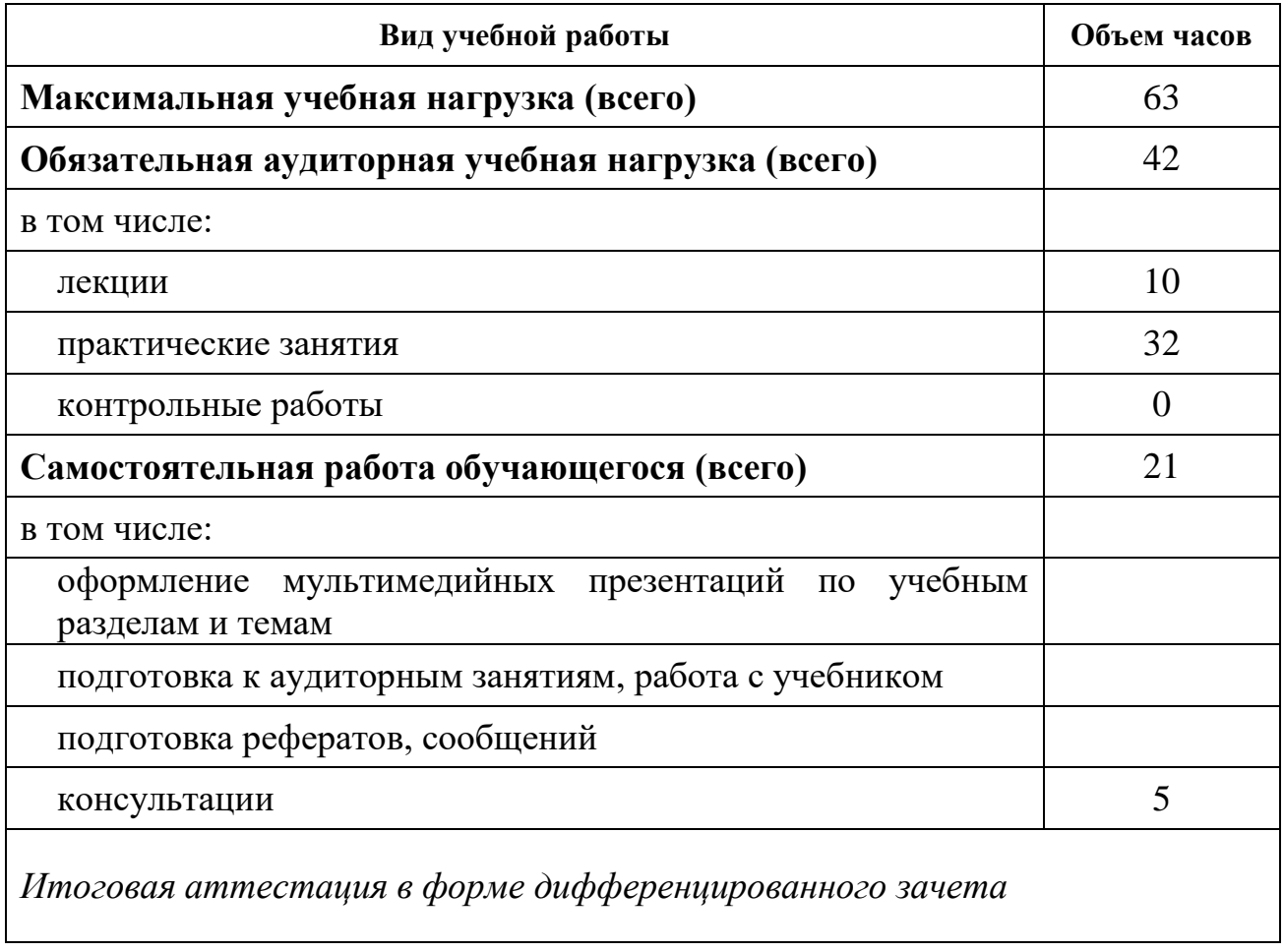

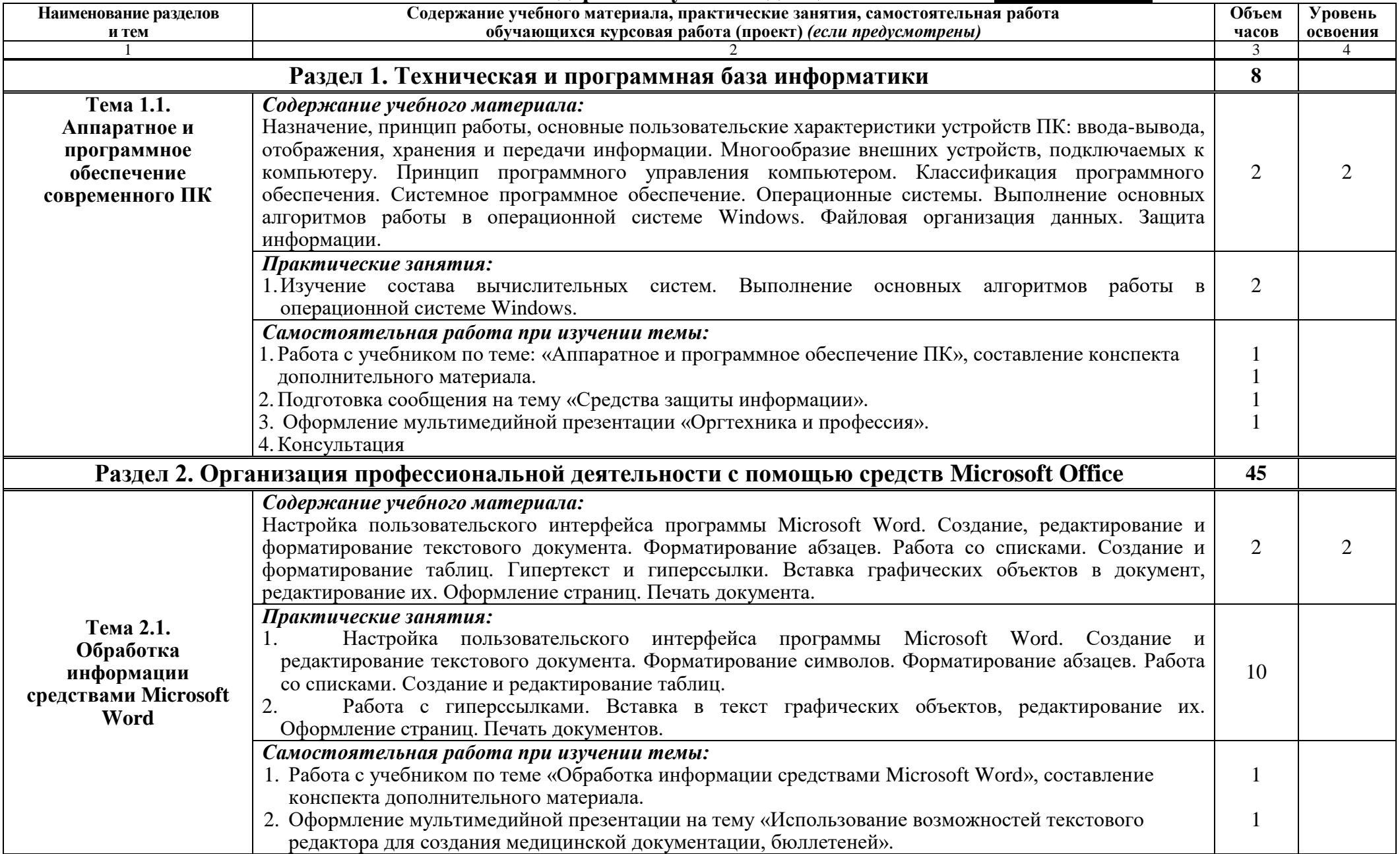

# **2.2. Тематический план и содержание учебной дисциплины ЕН 03. Информатика**.

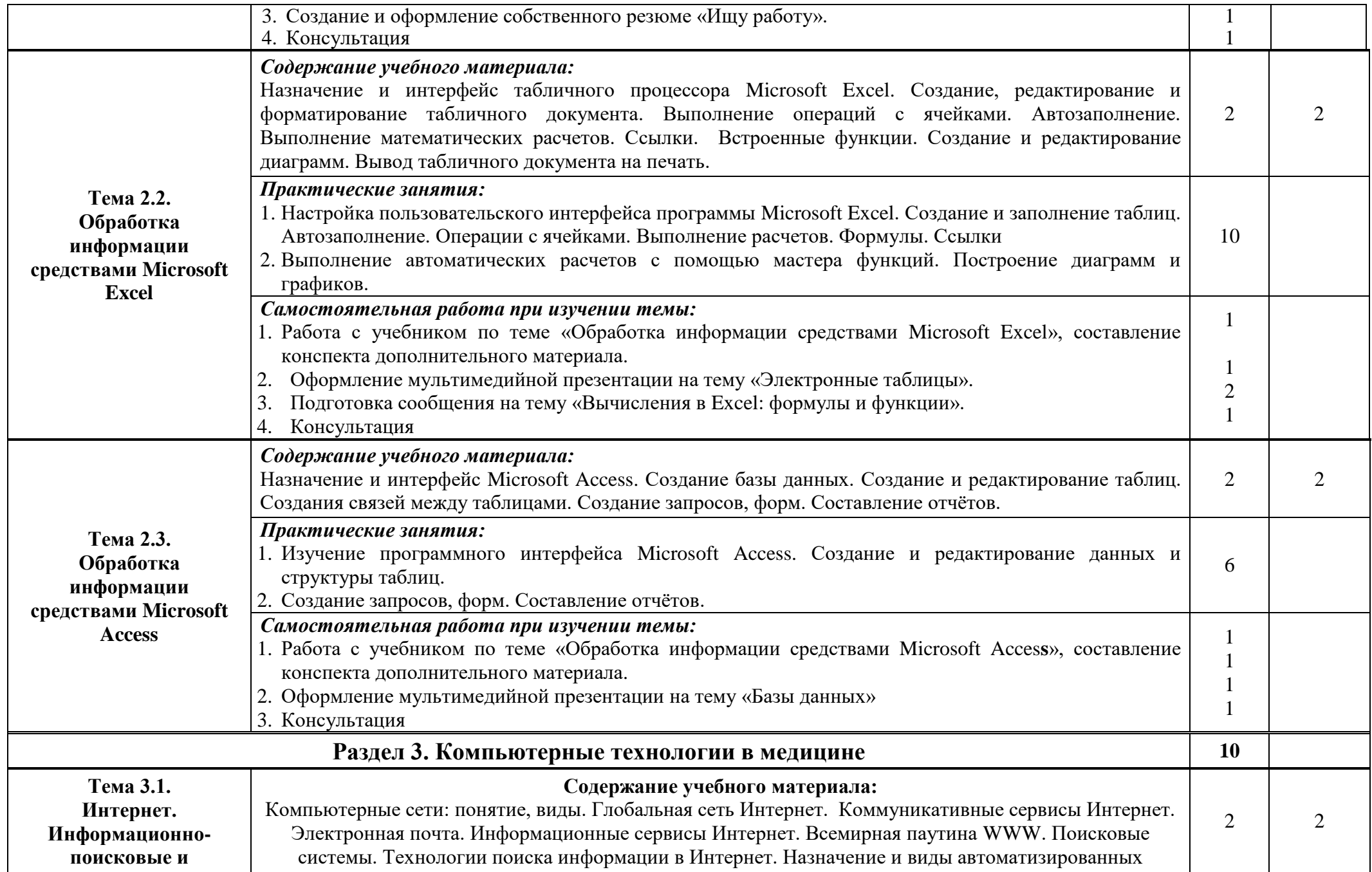

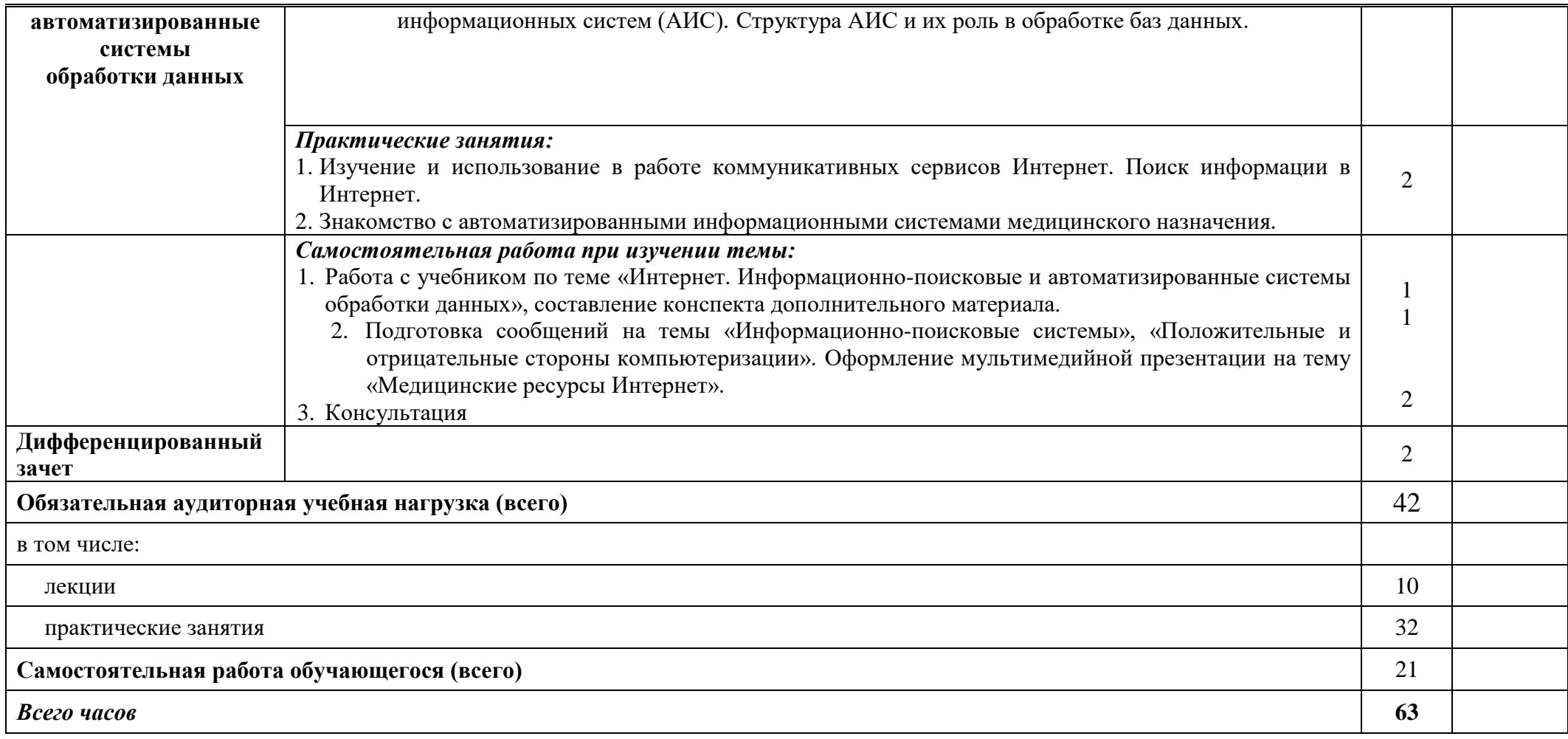

Для характеристики уровня освоения учебного материала используются следующие обозначения:

1. – **ознакомительный** (узнавание ранее изученных объектов, свойств);

2. – **репродуктивный** (выполнение деятельности по образцу, инструкции или под руководством)

3. – **продуктивный (**планирование и самостоятельное выполнение деятельности, решение проблемных задач)

# **3. УСЛОВИЯ РЕАЛИЗАЦИИ УЧЕБНОЙ ДИСЦИПЛИНЫ ЕН 03. ИНФОРМАТИКА**

### **3.1. Требования к минимальному материально-техническому обеспечению**

Реализация учебной дисциплины требует наличия учебного кабинета. Оборудование учебного кабинета информатики и вычислительной техники:

- рабочие места студентов, оборудованные персональными компьютерами с лицензионным или свободно распространяемым программным обеспечением, соответствующим разделам программы, подключенными к учебной локальной сети;
- рабочее место преподавателя, оборудованное персональным компьютером с лицензионным или свободным программным обеспечением и средствами вывода звуковой информации, подключенным к сети Internet и включенным в административную локальную сеть;
- комплект учебно-наглядных пособий стендов;
- сканеры;
- принтеры;
- мультимедиапроекторы.

### **3.2. Информационное обеспечение обучения**

### **Перечень рекомендуемых учебных изданий, Интернет-ресурсов, дополнительной литературы***:*

### **Основные источники**

1. Омельченко В.П. Информатика, учебник, М, ГЭОТАР-Медиа, 2016

2. Гилярова М.Г. Информатика для медицинских колледжей [Электронный ресурс] : учебное пособие / М.Г. Гилярова. — Электрон. текстовые данные. — Ростов-на-Дону: Феникс, 2017. — 528 c. — 978-5-222-25187-4. — Режим доступа: http://www.iprbookshop.ru/59352.html

### **Дополнительные источники**

1. Информатика [Электронный ресурс]: учебник / В.П. Омельченко, А.А. Демидова - М. : ГЭОТАР-Медиа, 2014. -

http://www.medcollegelib.ru/book/ISBN9785970431474.html

2. Михеев Е.В.Практикум по информационным технологиям в профессиональной деятельности. - Изд. «Проспект», 2014.

3. Симонович С.В., Евсеев Г.А., Мураховский В.И. Информатика. Базовый курс: Учебное пособие. – СПб: Питер, 2013.

4. Симонович С.В., Евсеев Г.А. Практическая информатика: Учебное пособие для средней школы. Универсальный курс. – М.: АСТ-ПРЕСС: Информком-Пресс, 2009.

5. Фридланд А.Я. и др. Информатика и компьютерные технологии. Основные термины. Толковый словарь. 3-е изд., испр. и доп. - М.: АСТ, Астрель, 2009.

6. Глушаков С.В., Сурядный А.С., Смирнова О.В. Новейшая энциклопедия пользователя ПК. – М.: АСТ: АСТ Москва, 2008.

7. Омельченко В.П., Демидова А.А. Компьютерные технологии в медицине. – Ростовна-Дону: Издательство «Феникс», 2009.

8. Гельман В.Я. Медицинская информатика. Практикум. – СПб: Питер, 2008.

9. Омельченко В.П. Практикум по медицинской информатике. – Ростов-на-Дону, 2006.

10. Научно-образовательный интернет-ресурс по тематике ИКТ "Единое окно доступа к образовательным ресурсам" (http://window.edu.ru). Разделы: "Общее образование: Информатика и ИКТ", "Профессиональное образование: Информатика и информационные технологии".

11. Федеральный центр информационно-образовательных ресурсов Министерства образования и науки РФ (http://fcior.edu.ru).

- 12. Видеоуроки в сети Интернет (http://www.videouroki.net).
- 13. http://tct.ru/word/praktik/rab\_1.htm

14. Кузнецов И.Н. Рефераты, курсовые и дипломные работы. Методика подготовки и оформления: Учебно-методическое пособие, 7-е изд., 2009.

15. Шитов В.Н. Пакет прикладных программ. М:. ИНФРА-М, 2019.

# **4. КОНТРОЛЬ И ОЦЕНКА РЕЗУЛЬТАТОВ ОСВОЕНИЯ УЧЕБНОЙ ДИСЦИПЛИНЫ ЕН 03. ИНФОРМАТИКА**

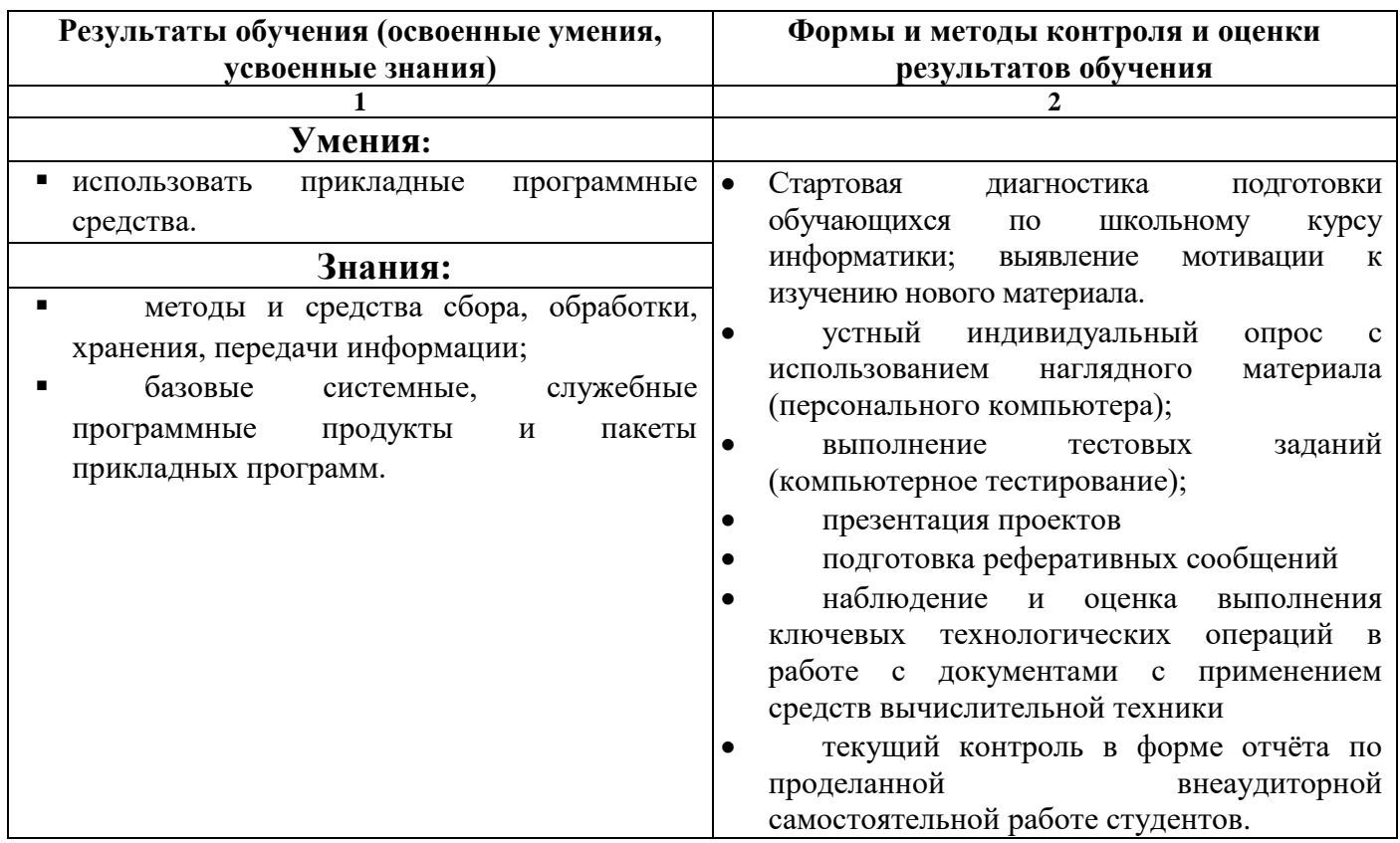

### **5.Приложения**

# **5.1.ТЕМАТИКА АУДИТОРНЫХ ЗАНЯТИЙ**

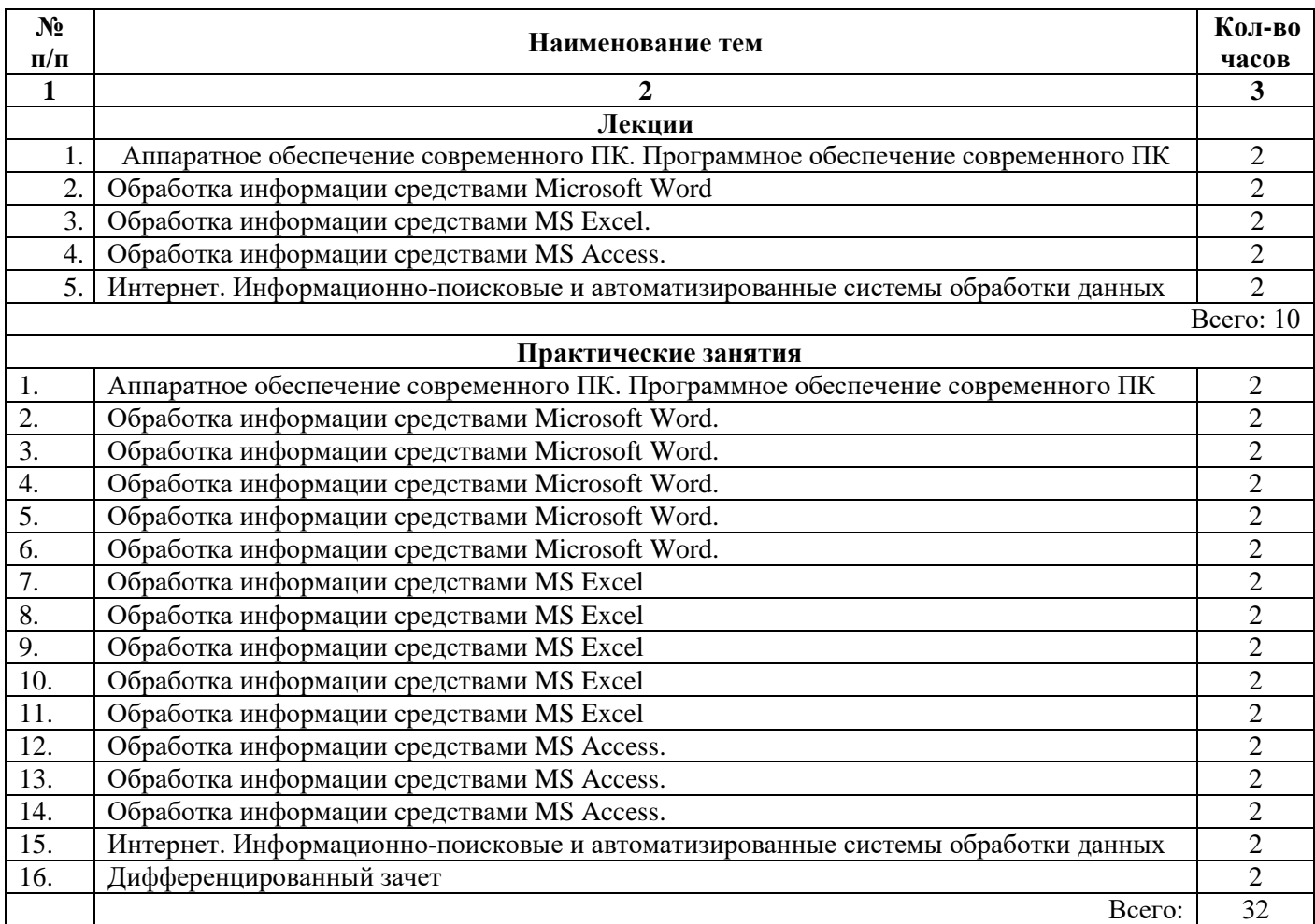

### **5.2. Примерные темы для написания рефератов:**

- 1. Роль информатики в моей будущей профессии.
- 2. Информатика в жизни общества.
- 3. Информатика и медицина.
- 4. Аппаратное обеспечение ПК
- 5. Операционная система как основа работы компьютера.
- 6. Обработка информации средствами Microsoft Word.
- 7. Использование текстовых процессоров в современном документообороте.
- 8. Текстовые процессоры и издательские системы.
- 9. Использование электронных таблиц в современном документообороте.
- 10. Использование процессоров электронных таблиц в решении задач оптимизации.
- 11. Базы данных как основа современного мира.
- 12. Использование баз данных в медицине.
- 13. Интернет: величайшее благо и страшное зло.
- 14. Использование систем автоматизированного проектирования (САПР) в медицине.
- 15. Администрирование и разграничение прав пользователей в локальных компьютерных сетях.